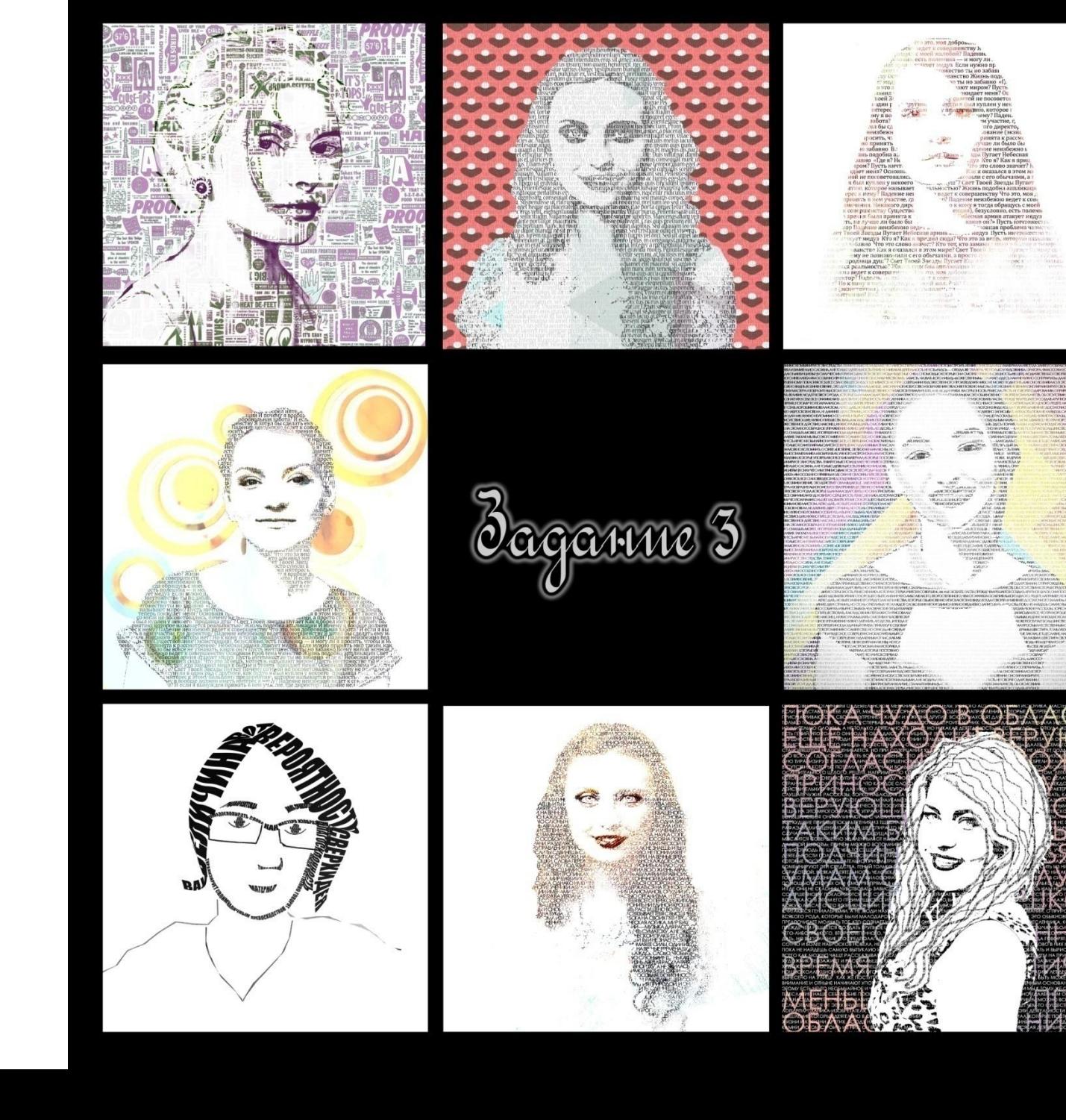

**TIER** 

Задание 3. Из фото в текст.

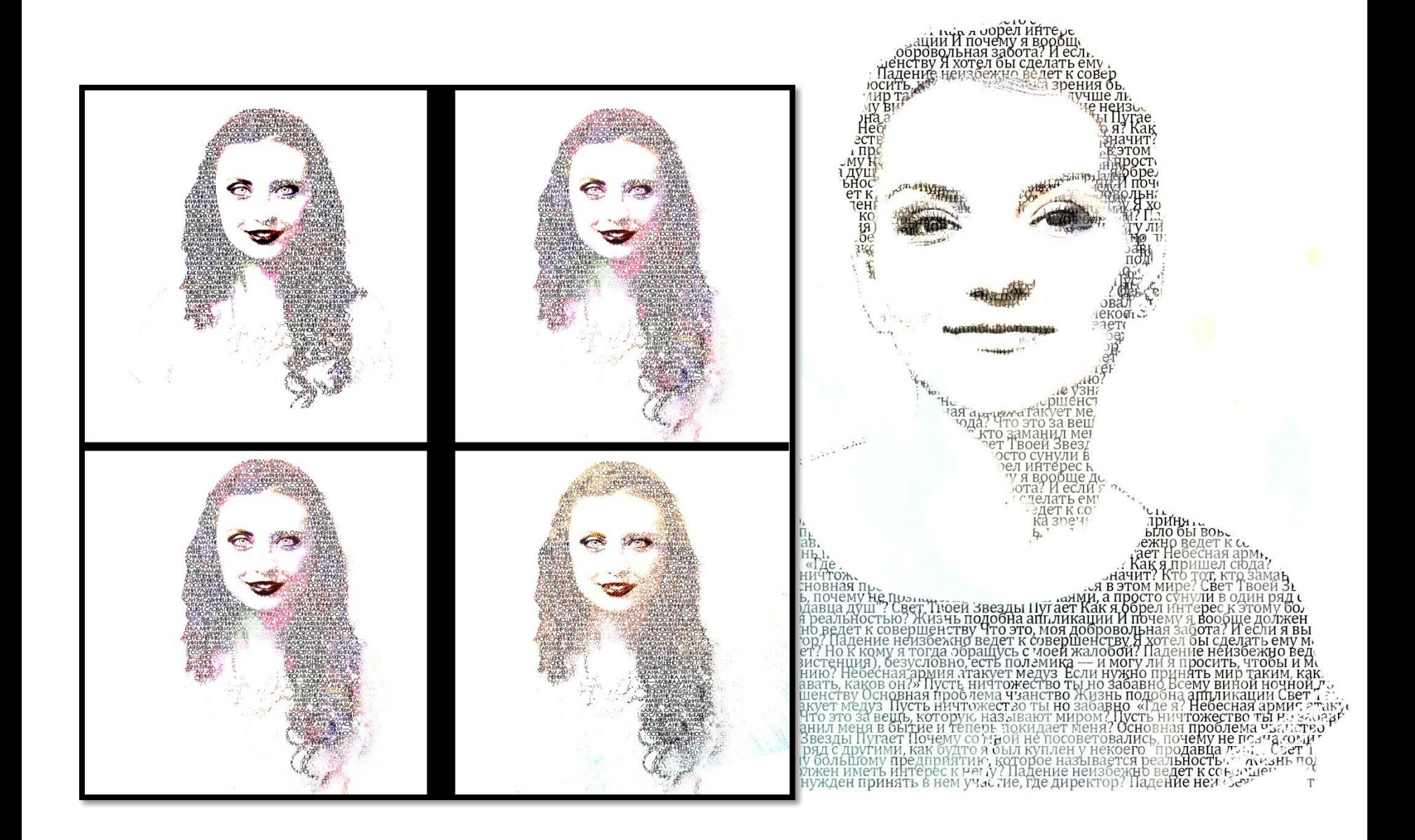

## 1. Открываем программу и создаем новый проект.

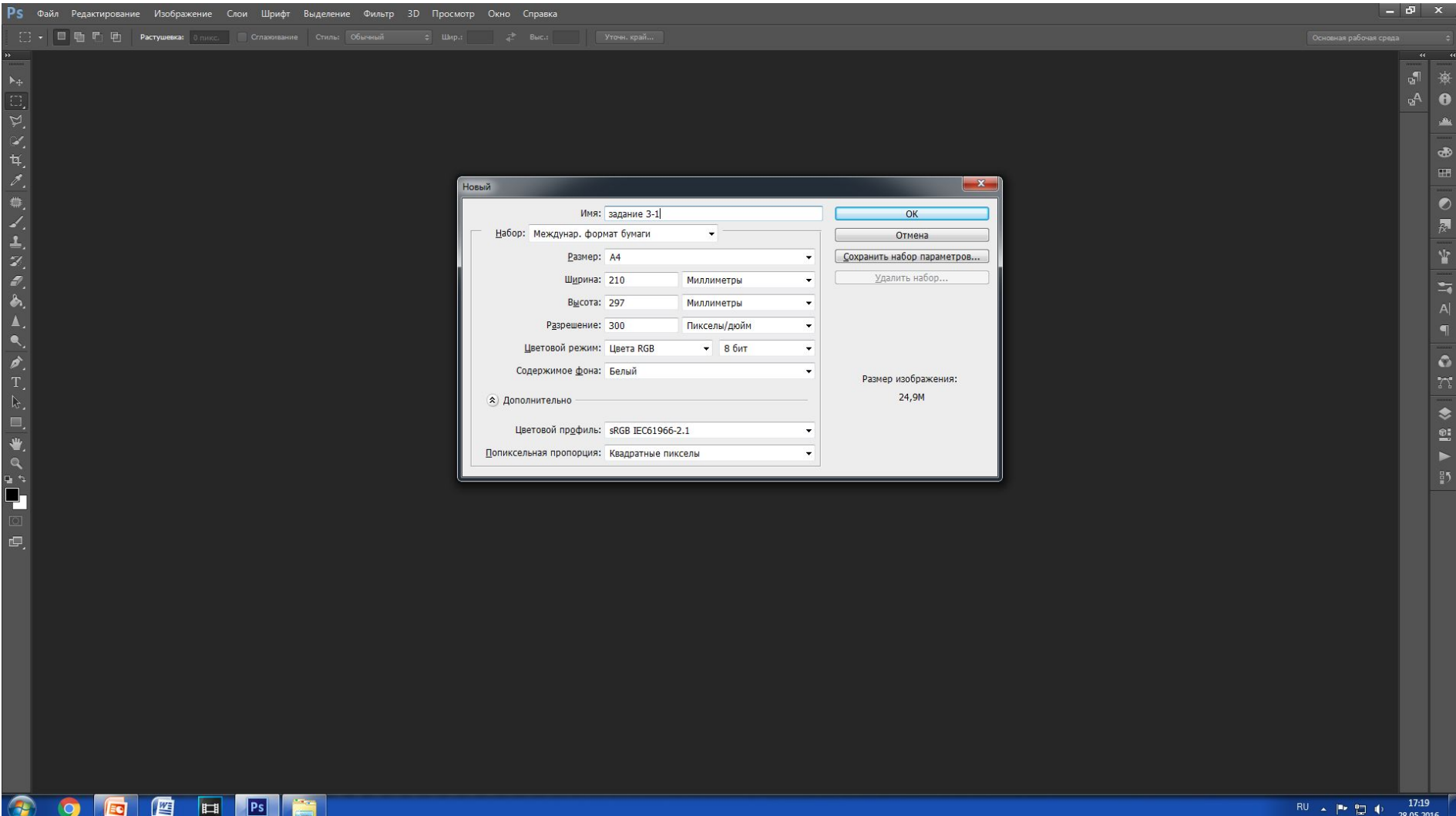

# 2. Переносим в проект фото, выбранное для **Обработки.**<br>Ps файл Редактирование Изображение Слои Шрифт Выделение Фильтр 3D Просмотр Окно Справка

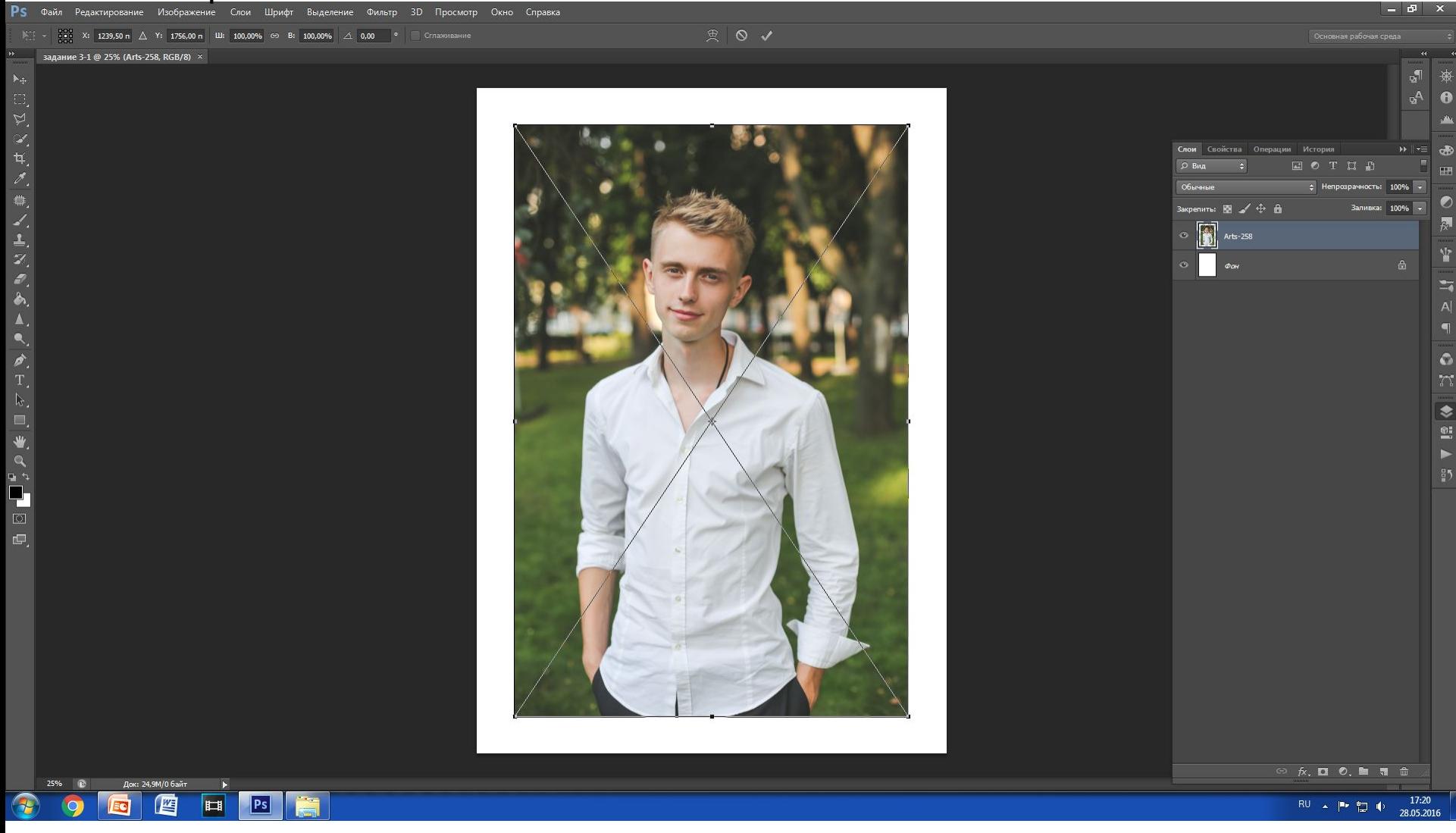

## 3. (Обязательно) Растрируем изображение, в противном случае никакие манипуляции

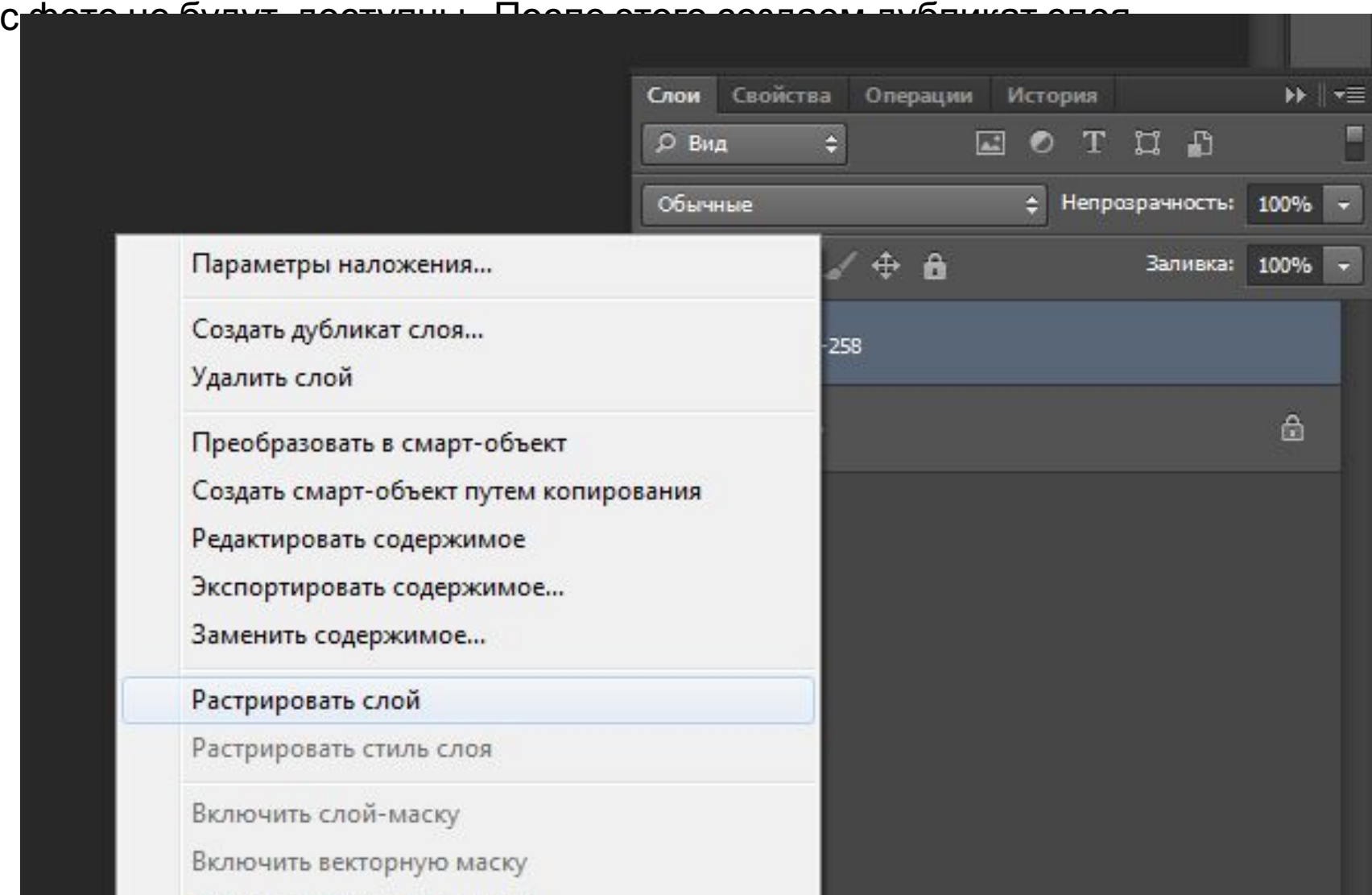

### 4. Сделаем дубликат слоя черно-белым. Воспользуемся для этого «Микшированием каналов»

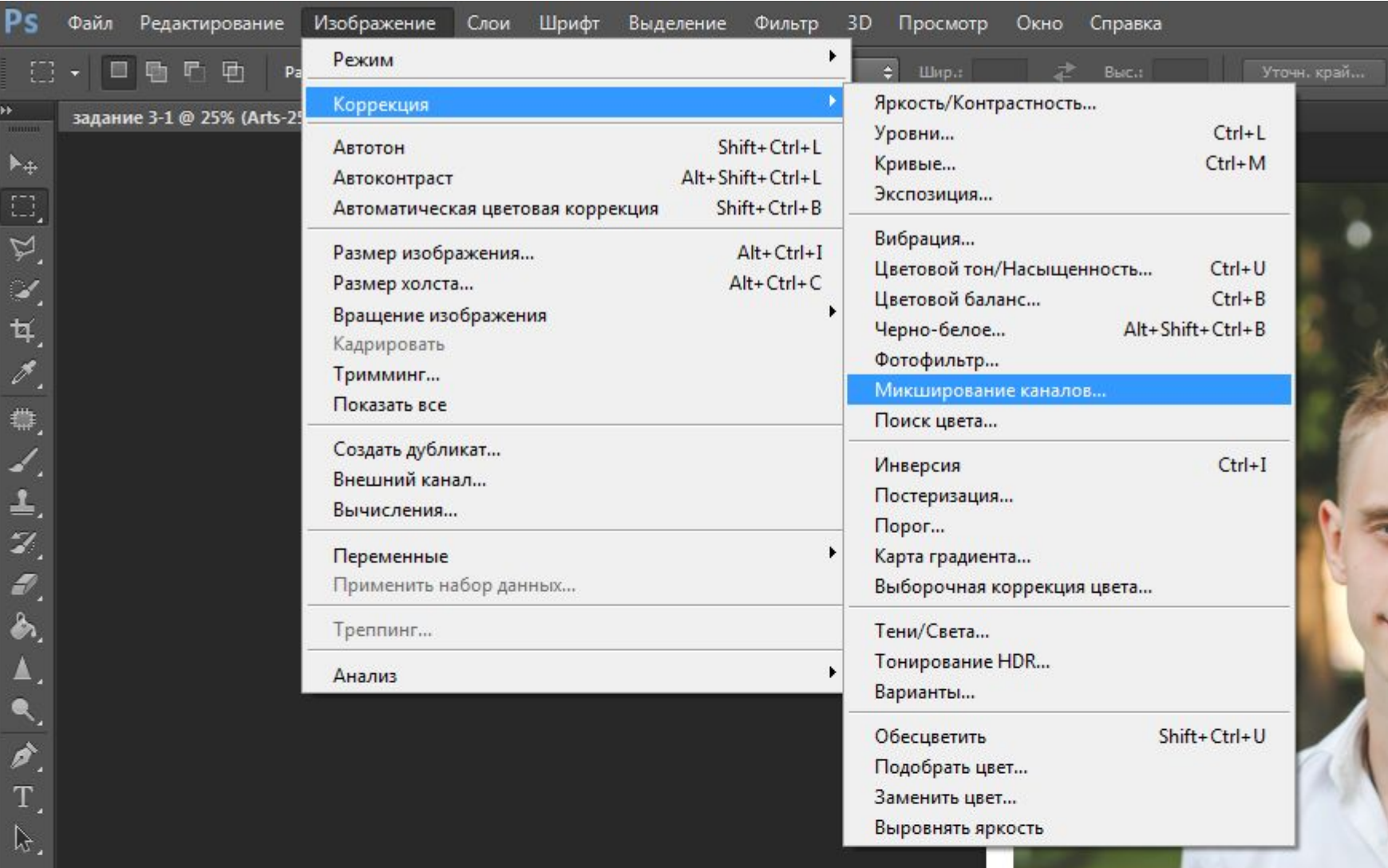

### 5. В открывшемся в окне выберем преобразовать изображение в монохромное

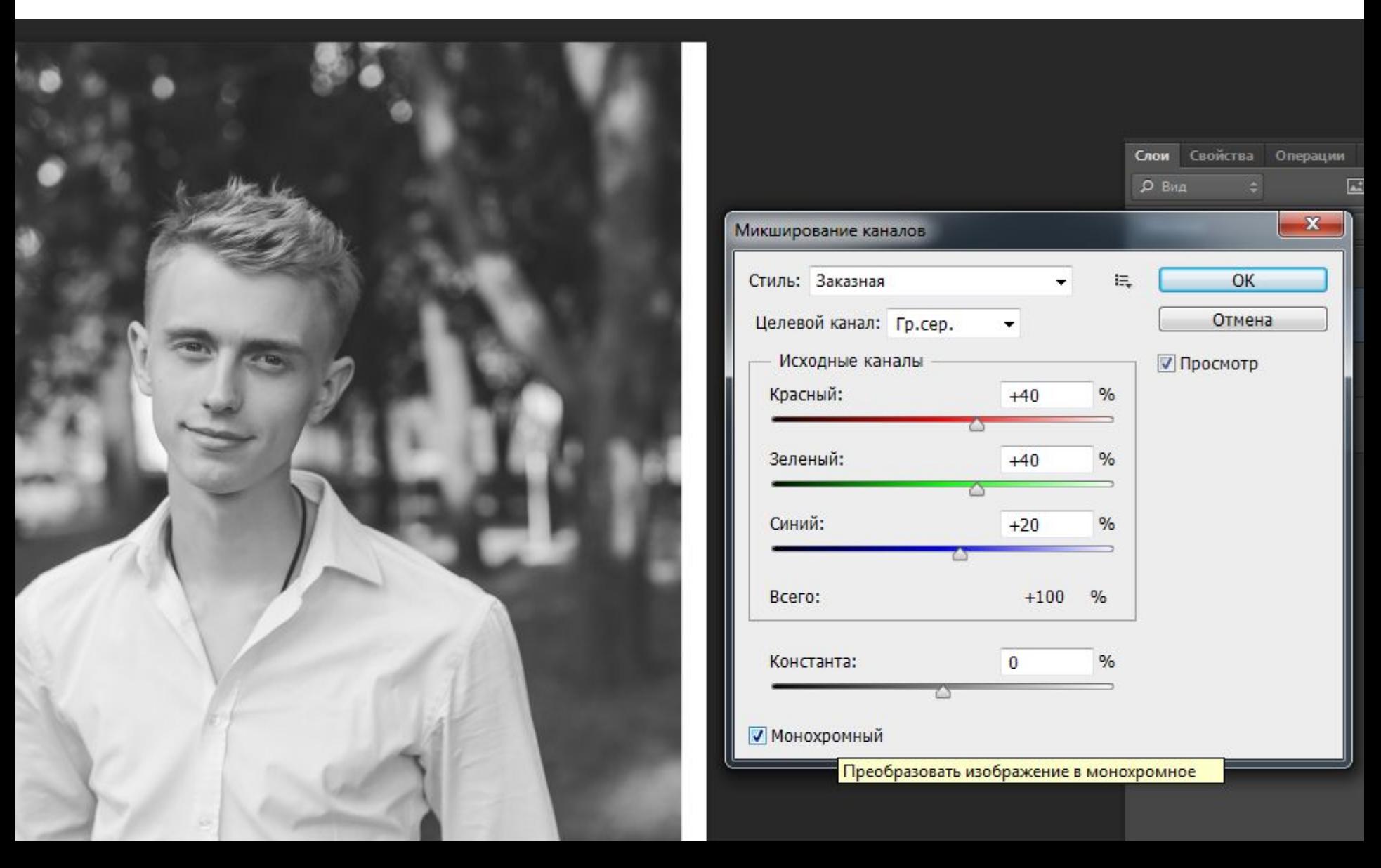

## 6. Ответственный момент редактирования. Двигая ползунки, необходимо так настроить

изображение, чтобы было «схематическое» распределение черных и белых

**отте** В идеале всего из трех оттенков: черный, серый, бель

### 7. Удалим фон слоя. Вы можете воспользоваться своими методами, или выполнить

Следующие пункты:

Ч/б слой сделаем невидимым. После чего создадим еще один дубликат цветного

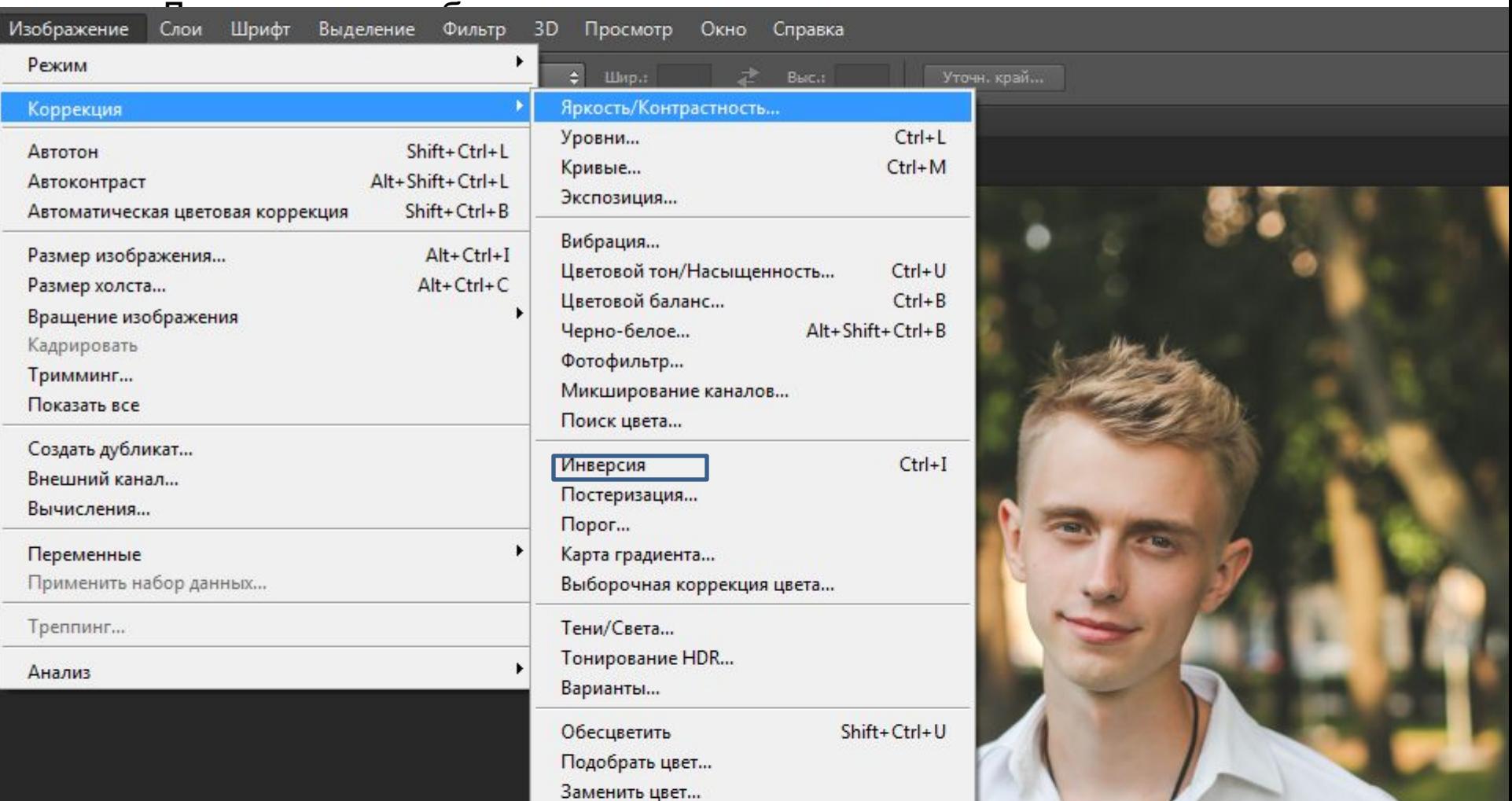

### 8. Результат должен быть примерно

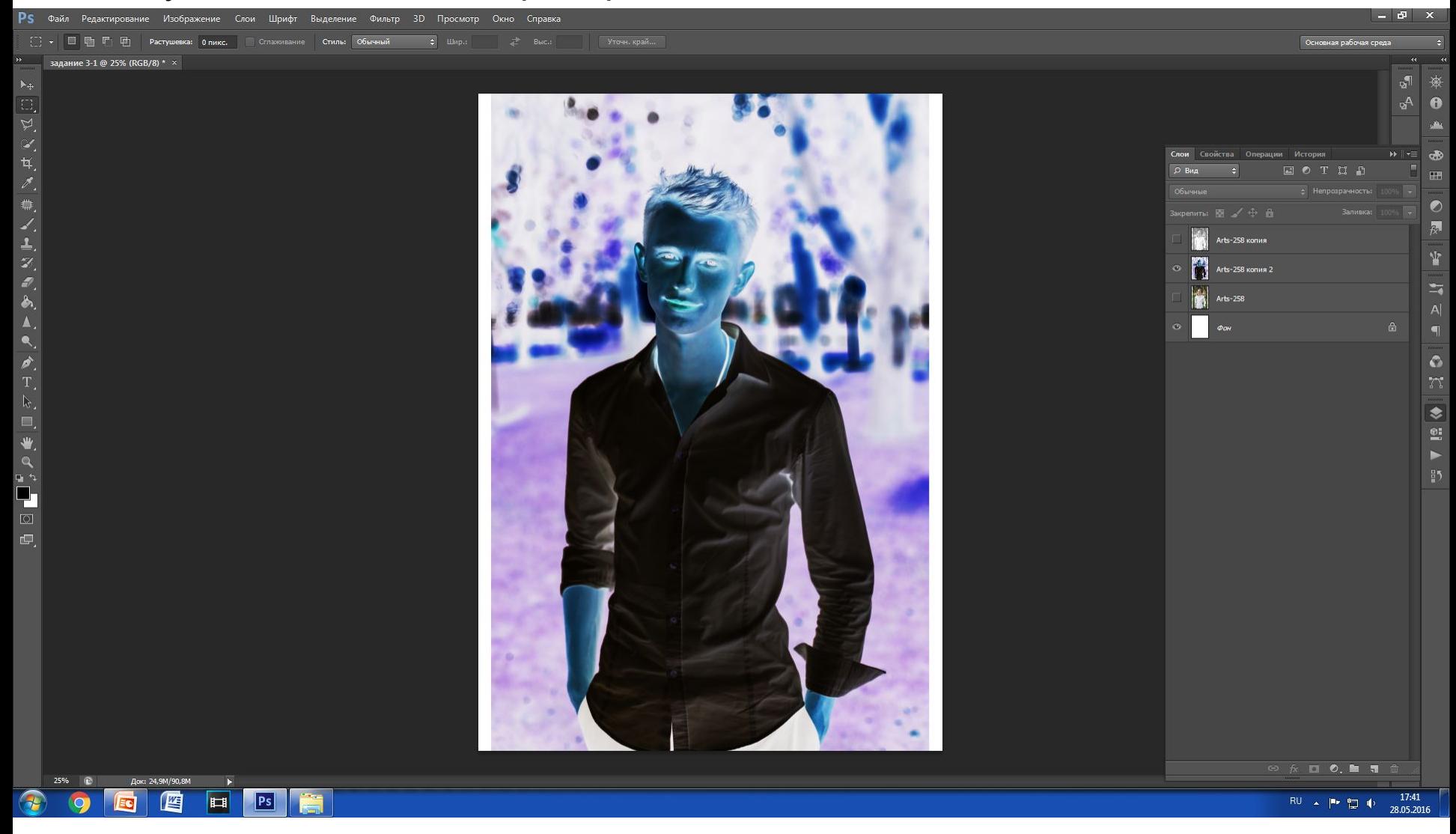

## 9. Удалить фон можно различными способами. Данный способ предполагает Удаление с помощью инструмента магнитное лассо, которое реагирует на границу

противоположных цветов. С помощью инструмента проходимся по контуру

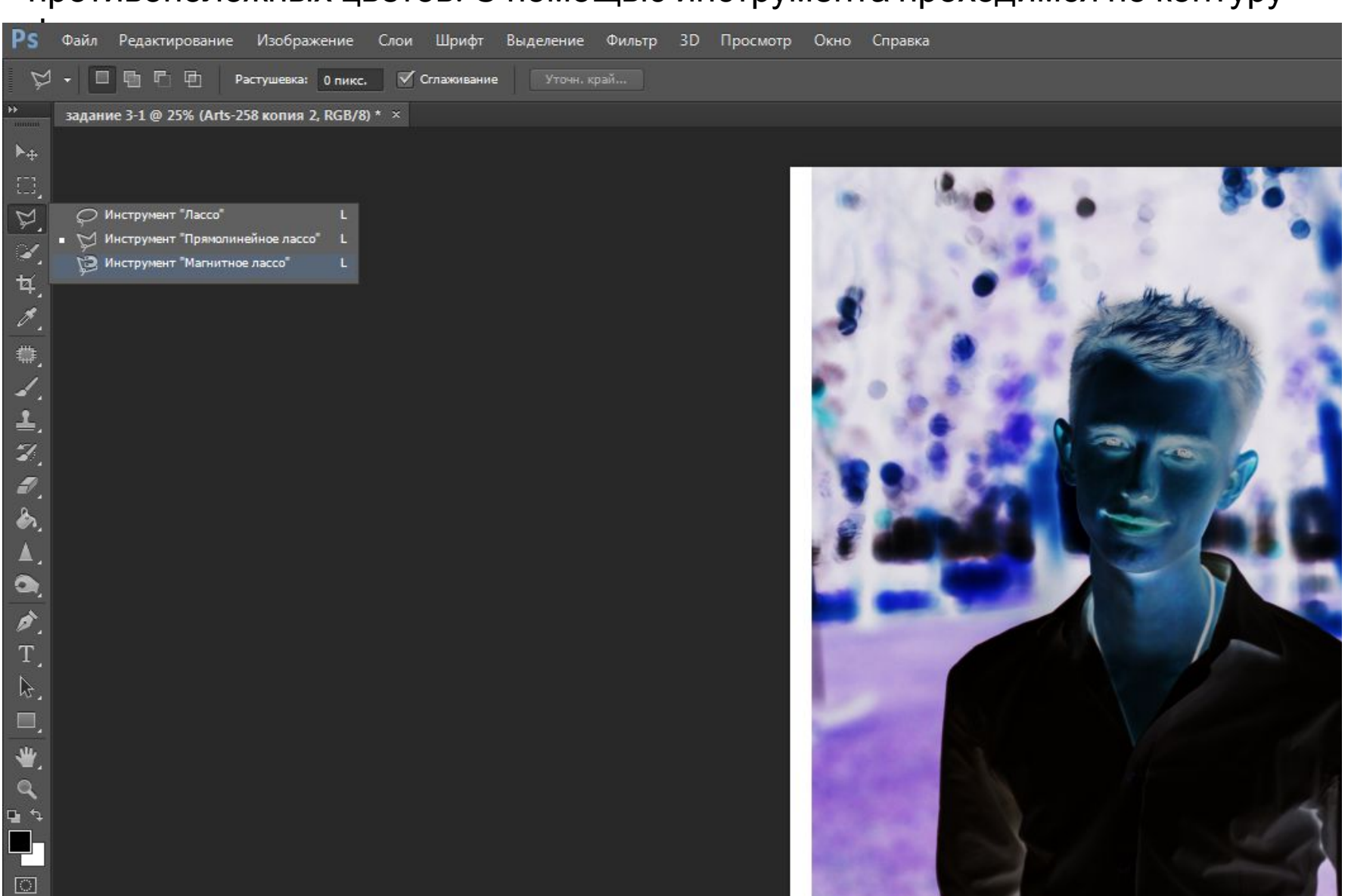

# В «инверсированном» варианте фон удаляется без

![](_page_11_Picture_1.jpeg)

10. Зажимая клавишу CTRL и нажимаем левой кнопкой мышки по иконке слоя с вырезанным инверсированным силуэтом. Т.о. Мы получим выделении силуэта фигуры. Перейдем на Черно-белый дубликат слоя и скопируем фигуру на новый слой. Использованные дубликаты слоев можно удалить.

![](_page_12_Picture_1.jpeg)

### 11. Доведем ч/б изображение до предельной графичности. Используем для этого

![](_page_13_Picture_1.jpeg)

## 12. Воспользуемся инструментом «Текст». И загрузим текст на все изображение, выбрав мелкие буквы. Создадим три дублирующий слоя с текстом.

![](_page_14_Picture_1.jpeg)

## 13. Для каждого из дубликатов текста выберем свой цветовой оттенок. Черный, Темно серый и светло серый. Для упрощения работы советуем переименовать

слои, чтобы в дальнейшем избежать путаницы. После изменения цвета

#### необходимо

мого свобесного произведения. Сн. вялютает в мзвораок.<br>реорганизаце. визаимерах, можену смрвинть осровт: где<br>юктива девены воцимновской фиантуницах, записанный Слои Свойства Операции Истори **Р Вид**  $\mathbf{L}$  0 Обычные Закрепиты: 图 / + 台  $\circ$ текст 3  $\circ$ текст 2  $\Omega$ текст1 Плохое качество бумаги и по  $\odot$ Слой 3 **Arts-258**  $\circ$ ФOH

≑ He

14. Мы уже близки к финалу. Сделаем все три слоя с текстом невидимыми и перейдем на слой с ч/б фотографией. Из всех существующих слоев в нашем проекте

![](_page_16_Picture_1.jpeg)

# 15. Применим к слою Выделение – Цветовой диапазон- Тени. Нажимаем ОК.

После чего получаем выделении темных оттенков.

![](_page_17_Picture_39.jpeg)

15. Переходим на слой Текст 1( черные буквы), Делаем инверсию выделения (Shift+Ctrl+I)

![](_page_18_Figure_1.jpeg)

## 16. Снимаем выделение. И делаем слой Текст 1 невидимым. После чего возвращаемся

на слой с фотографией. И делаем выделение по тому же принципу, но уже по средним тонам. Повторяем пункт 15, но на слое Текст 2.

![](_page_19_Picture_98.jpeg)

18. Переходим на Цветной слой. Делаем выделение по теням. Создадим новый слой.

Данное выделение заливаем на новом слое черным цветом. Данный слой ставим верхним. Настраиваем нужную прозрачность фона.

![](_page_20_Picture_64.jpeg)

![](_page_20_Picture_3.jpeg)

### 18. Вариативная часть. Выполняется по желанию.

### 20. Различные варианты подобной

![](_page_22_Figure_1.jpeg)

![](_page_23_Picture_0.jpeg)

«СТЬ КАМНИ, ПОТ**ОМ СТРОИТЬ ИЗ НИ**Х» OH BOETAA ZILLETA НОСЛОЖНА АНЕТОЛЬКО ДЕЯТЕЛЬНОСТЬ ГЕНИЯ; НО НИКАКАЯ ДЕЯТЕЛЬНОСТЬ НЕЕСТЬ «НУДО».—ОТКУДА ЖЕ ЭТА ВЕРА, ЧТО ТОЛЬКОУ ХУДОЖНИКА. ОРАТОРА, ФИЛОСОФА ЕСТЬ РОДАЧУДЕСНЫЕОНИ,СПОМОЩЬОКОГОРЫХОНОГИОГИЯТИРУМОВ(СХЩНОСТЫВЕЩЕЙ) ЛОДИЯВСТВЕННОГОВОРЯТСЯ ДЕЯТЕЛЬНОСТЬ НЕ ЕСТЬ (НДДО)). — ОТКУДА ЖЕ ЭТА ВЕРА, ЧТО ТОЛЬКО У НЫЕ ОЧКИ, С ПОМОШЬЮ КОТОРЫХ ОНИ СМОТРЯ ПРЯМО В «СУШНС ІГНИВАЕТСЯ. НО ПРИ СОЗЕРНАНИИ ХУЛОЖЕСТВЕННОГО ПРОИЗВЕЛЕНИЯ НИКТО НЕ МОЖЕТ ПОЛЛЕТИТЬ. КАК ОНО ВОЗНИКАЛО: В ЭТОМ озничовние,эгодялствитохлждиощезаконенноеискусствоизояяжения отклонятелямомысльовозникновении,онотичинизичеговоми,ать заВИСТЬ,НАЗВАТЬ КОГОНИБУДЬ кБОЖЕСТВЕННЫМ», ○ЗНАЧАЕТ: «ЗАЕ ЗОБРАЗИТЕЛЬНОГО ИСКУССТВА ПРЕИМУЩЕСТВЕННО СЧИТАЮТСЯ ГЕНИАЛЬНЫМИ, А НЕ ЛЮДИ НАУКИ, НА СЕРЬЕЗНОСТЬ РЕМЕСЛА, ПУСТЬ НЕГОВОРЯТ О ДАРОВАНИИ, О ПРИРО) СОЗЕРЦАНИИ ХУДОЖЕСТВЕННОГО ПРОИЗВЕДЕНИЯ НИКТО НЕ МОЖЕТ **АРЙ ВСЯКОГО РОЛА. КОТОРЫЕ БЫЛИ МАЛОЛАРОВИТЫ. НО ОНИ ПРИОБРЕЛИ** 1/151M/100 (КАКЭТО ОБЫКНОВЕННО ГОВОРЯТ) В СИЛУ КАЧЕСТВ, ОБ ОТСУТСТВИИ КС EMSTODBYSTBYACTA<mark>, FREXAEYEM PELIAETCS CO3AATB KPYTHOEL <sub>L</sub>OE MCKVCCTBO M3O5PA XEHIMS OTKAOHSTET BCSIKMO MIBICAB O ETO BO3</mark> **ЈЕ РОЕ ОНИ ИМЕЛИ IV ДЕЛОВИТИО ОГРЪЕЗНОСТЬ РЕМЕСЛЕННИКА, К** HOTO, HEMOT SPAPEKTA OCAETIVITEAN HOTO LIEAOTO, PELIETT, HANT /склогсяизвиду,когдаговоряг:«именяне достагонног:ОТСЯ ГЕНИАЛЬНЫМИ. А НЕ ЛЮДИ НАУКИ. НА СЕРЬЕЗНОСТЬ РЕМЕСЛА. П **ИМНОВЕЛЛИСТОМ, ЛЕГКО ДАТЬ, НО ВЫПОЛНЕНИЕ ЕГО ПРЕДПОЛ** ENEAHERHO 3ATUGUBATE AHEKAOTU, FOKA HEHAŬARILE CAM<br>TU TIPUOSE EN BENDALIS EN ANTIFIKACIO ANTIFIKA EN ANTIFIKA EN ANTIFIKA ANTIFIKA ANTIFIKA ANTO OB EN EN ANTO DE Ю ОТДЕЛЬНЫМ НАУКАМ, ЗАПИСЫВАЯ ВСЕ, ЧТО ПРИ ХОРОШИКА. КОТОРАЯ **ELEHCIBE ИЗГОТОВЛЯТЬ ЧАСТИ, П ІХ: НАЖНО ПАІТНІ І ЕСТВОВАТЬ, КАК ХУЛОЖНИК-ПЕЙЗАЖИСТ И ЙСТВИЕ: НАКОНЕЦ, НУЖНО РАЗМЫШЛЯТЬ О МОТИВАХ ЧЕЛС** БЫТЬ ЗАЕСЬ ПОУЧИТЕЛЬНЫМ, И ДЕННО И НОШНО КОЛЛЕ *MOLO BIOPOCITEHHOLO YEMOLO OPPEKT* **CHOHAYAMLIY. - KAK ЖЕПОСТУПАЕТ БОЛЬШИНСТВО?** ОБРАЗНОЕ УПРАЖНЕНИЕ НУЖНО ЗАГРАТИТЬ ЛЕТ ДЕСЯТЬ, И  $...$ bblb $...$ **JPEMILROLYVA** ГРЕБЯТИНОГЛА УЛАЧНЫЙ ПРИЕМ. ПРИВАЕКУТ К С **ЛЕПРИЕМЫПО ВЕСЬМА ПРС BUKHOBEHHO VEVCKAЮTCЯ ИЗ ВИДУ, КО OTO MHEHKRO CAMAX CESE, HO OTHIOAL HE O. IAFIM** AT KAPTUH **АЭЛЯ ИЛИ СШНУ ИЗ ДРАМ**  $1144$ АЙ, ИЛИ, ЕСЛИ HEOEXOAMMO: HVXHO E**XF4HEBHO 3ATMC** ОБЫЧАЙНОЕ ИЧУЛЕСНОЕ. СОВЕРШЕННО ИСКЛЮЧИТЕЛЬН .. ENATH ), -БЛАГОДАТЬ СН НАШЕТЩЕСЛАВИЕ, НАШН **CHUMANAO AVIB LINAHACIA ЕГЕГЕ ЧУЛДЫЙ ЗАВ ТНИЙ МЫСЛИТСЯ СОВЕРНЕНО УЛАЛЕННЫМ ОТ НАС. КА EXHOYALLIE PACCK OMHAIL O CIANE (DESIERNE DE BEGEHRT MAN NICHI)). HO E FOILIECAABLE ПЕЛЬНОСТЬ ГЕНИЯ IF EVAFT YEM TO CM LIFE** ИКА-ИЗОБРЕТАТЕЛЯ, УЧЕНОГО АСТРОНОМА ИЛИ ИСТОРИК **THAE E VITTPEACT MOAFIA MALLIAFHM SHAKIN** HVXHO AEAATЬ ЗАМЕТКИ П**ООТДЕЛЬНЫМ I** Ъ⊫УПОТРЊАЯЮТ ВСЕ КАК МАТЕРИАЛ, КОТОРЫЕ ПОСТОЯН⊟ **SHOTPM 1 КЖИ, ИДРУГИХ** ⊟БЫЛЬ ЗДЕСЬ П **РЕАСТВА ГЕНИЙТОЛЬКОТО И ЛЕЛАЕТ. ЧТО УЧИТСЯ СПЕРВА КЛ. АЛАИВСЕДАЗА M. BCAKAR AF** ЮДА НЕТОЛЬКО ДЕЯТЕЛЬНОСТЬ ГЕНИЯ: НО НИКАКАЯ, ДОЖНИКА, **ОРАТ** CHOHAYM **ULL DOLL** ВЕ ЦЕЙ.) ЛЮД<sup>и</sup> ННОПРИЯТНЫ И ГАЕ ОНИ НЕ СКЛОННЫ ЧУВСТВОВАТЬ. **LHAMHFHVXI** ОТРЕБЛЯТЬ ВСЕ УУДИ ИЕ ПРИЕМЫТ ТАНОВЯШЕЕСЯ НЕДООЦЕНИВАЕТСЯ. НО ПРИ СОЗЕРЦА  $\sqrt{K}$ **AMERIA KAKOH DR** ЧАПИСАТЬ КАРТИНУ РАФ **АЭЛЯ ИЛИ С** ИЕ ЭТО ДЕЙСТВУЕТ ОХЛАЖДАЮЩЕ, ЗАКОНЧЕННОЕ ИСН **HSI-LA SKVIC FUBO3HUKHOBEHUM: АНОГОИСКУССТВА ПРЕИМИ ПЕСТВЕННО СЧИТАЮТСЯ HACF** JURILLIBRING CAA TVG TO HETOB  $D - 5$ AATC АЙ, ИЛИ, ЕСЛИ А КОТОРЫЕ БЫЛИ МАЛОДАРОВИТЫ. НО ОНИ ПРИОБРЕЛИ **WIKAK HOOGBIKHOBE IHOT VAVKAYE** JF'INDVAHACIA **ETËTE YVY JMPHILIAETO CLILIMAVAO IV AFAORUIVIO CEPHERHOCII, PEMECAEHHUKA, KOIOPASI CHEPPA VALORS HIEHOTPE MATOTOBASTI- YACTI OC VEIMIEAL MARQAN LIFE VA OBAFTROPFHAF OT XOPOLLIFTO BUIDO AHEHAS** D, BTOPOCTET EHHOLO, YEM! **HOTHECAABIA TIEABHO** СТОМ, ЛЕГКОДАТЬ, НО ВЫПОЛНЕНИЕ ЕГОПРЕДПОЛАГАЕТ К **PREHHO ST MOKAKOM** JTAA CLOPST:  $HTAyH$ **НЕДЛИННЕ ДВУХ СТРАНИЦ НО СТОЛЬ ОТЧЕТЛИВЫХ, ЧТО** *SATIVIC: IBATIS AF* **OBL** BHLAX HEOD **AVIO BHITI THAE EC** A ANIXIA B **ЮМИМО СОБИРАТЬ И ВЫРИСОВЫВАТЬ ЧЕЛОВЕЧЕСКИЕ INDI MALIMARE: H. WHO NPEXAE B. JEPACCYA3bIBAT L3OPKOH SHOTPLY IKXVI** AHMIci: ABATOOLI МЖНО ПУГЕШЕСТВОВАТЬ, КАК ХУЛОЖНИК-ПЕЙЗА. COBVIK) CHOMOB: HVXI-**DIPLAXOPOLIEN** ЙСТВИЕ; НАКОНЕЦ, НУЖНО РАЗМЫШЛЯТЬ ОМ **B HE TIPFHERE "С" ЮЖЕТБЫ НЗДЕСЬ BEYFIOCTY** AAAM **JAKET** JITH BIJHECE + DHAYA ОБРАЗНОЕ УПРАЖНЕНИЕ НУЖНО ЗАТРАТИТ TOTT. JULBOEXYALLINE PUEMB ОЖЕТ, УПОТРЕБЯТ ИНОГДА УДАЧНЫЙ ПРИ **ACIXHV ИЫ ВЫСОКОГО МНЕНИЯ О САМИХ СТ ... :АПИСАТЬ КАРТИНУ РАФА.** : ЛЯ ИЛИ DIPSIL PSIMO B (CM LIHOCIE) BE LIEV. **ЖЕОШИЩАЕМ РЕЛИГИОЗНО, - БЛАГОДАТ** ОБЬНАЙНОЕ ИЧЛАЕСНОЕ, СОВЕР **ТНИЙ МЫСЛИТСЯ СОВЕРШЕНИЯ** AK MRACI "LM" ОРБИТЕЛЕН ДЛЯ НАС (ДАЖЕ ГЁТЕ ЧУЖДЫЙ З DXFCTBFHHBMDQRHAYAFT:@AFC**BHAMHE ICHM.HOEC' CORAHOLC А ЦЕГО ТЩЕСЛАВИЯ, ТО ДЕЯТЕЛЬНОСТЬ ГЕНИЯ OMHATHO CTAXE (OF STERNE** СТИ ПОЛУЧАЮТ ОБЪЯСНЕНИЕ, ЕСЛИ ПРЕДСТА OFFOMBEAH MEMOHEMON, THOAMEMB, KAKC **ИКА-ИЗОБРЕТАТЕЛЯ, УЧЕНО PHE VEIOTPES ASHOT BCEK ҒЙ ВНУТРЕННЕЙ ЖИЗНИ MAPVIVX BCH** D ИЗОБРАЖЕНИЯ ОТКЛО**НЯН** РОЯКИЮ МЫСЛЬ О ЕГО ВОЗНИКНО<mark>ВЕНИ</mark> **СЕДАИЩЕ МАТЕРИ A3AHTEO JIONPKO PA CHACK BHBIMM, A HEANDAMHAMM HA CFPLISHOUID FON FCAA, FINCIBHEFOI BOLIOPOAN «СУЩНСХ HOTOB** WHE CTANARTE HAMM IN (KAK ЭТО ОБЫКНОВЕННОГОВОРЯТ) В СИЛУ КАЧ **ИНЕСКЛОННЫЧУВСТЬ A**HAFT **HIMATUIL AAN OCLIFH/BAETCA, HOTPM CO3EPLy,** JXF **AAO: B. PIOM FOLIPE ЭРАУЧИСЯ В СОВГРШЕНСТВЕ ИЗГОТОВЛЯТЬ ЧАСТ** ПРЕЖД **MPHILAE** JOXAAXAAЮLIE.3AKOHHHHOEMCKYCA "ИРАНИЗИРУЕТ СВОИМ НАЛИ" CCTBA ПРЕИМУЩЕСТВЕННО СЧИТАЮТСЯ ГЕНИАЛЬНЫ... ATOAAPOBAHИA,OTPИPOXAEHHANHETO AMBO MEAKOLO, BTOPOCTE TEHHOLO, HEM OLOHEKLA, OC AELIMEA **OTOPLE OFLIKE OBEHHO YTVCKAFOTO MELLAM KUTAA LOBOPSTI** ЖИГИО СЕРЬЕЗНОСТЬ РЕМЕСАЕННИКА КОТОРАЯ СПЕРВА УЧИТСЯ В СОВЕРН ПЕНСТВО НАТОТОВАЯТЬ ЧАСТИ. ПРЕЖАЕЧЕМ РЕ **AFICSICO3AAT-KPVTHOFLIFAOF-OHMECORS** Ы НЕ УЛОВЛЕТВОРЕНИЕ ОТ ХОРОН ЕГО ВЫПОЛНЕНИЯ ЧЕГО ЛИБО МЕЛКОГО. ВТОРОСТЕПЕННОГО, ЧЕМОТ ЭФФЕКТА ОСЛЕПИТЕЛЬНОГО. НЕНЕПТИТЕ НАПРИМЕР, ПО КС **DE XAOBO BHUX HEOGXOAU MO YMA'** Y O EXEAHERHO **SAFIAC - BATI<del>D</del> AH** ЛЕТКОДАТЬ, НОВЫПОЛНЕНИЕ ЕГО ПРЕДПОЛАГАЕТ КАЧЕСТВА, КОТОРЫЕ ОБЫКНОВЕННО УПУСКАЮТСЯ ИЗ ВИДУ, КОТДА ГОВОРЯТ: «У МЕНЯ НЕТ ДОСТАТОЧНОГО ТАЛАНТА». НУ KAJ **M XZPBI: H**V XHO FIPEXAE BOETO KAK MOXHO HAL**LIE PACC", 4,351BAT**E ИИНЕ ДВУХ СТРАНИЦ НО СТОЛЬ ОТЧЕТЛИВЫХ. ЧТО КАЖДОЕ СЛОВО ВНИХ НЕСБХОДИМО; НУЖНО ЕЖЕДНЕВНО ЗАПИСЫВАТЬ А<sup>шЕ</sup>КДОТЫ, ПОКА НЕ НАЙДЕЦЬ САМУЮ ВЫТВ<sup>1</sup> ОБИРАТЬ И ВЫРИСОВЫВАТЬ ЧЕЛОВЕЧЕСКИЕ ТИПЫ И ХАРАКТЕ УИЦАТЬ ЧУЖИЕ РАССКАЗЫ, ЗОРКО НА BACCBAK KOCTOMOB; HVXHO AFAATIB BAMETKA I TO OTAEAB HJIMHA ВОВАТЬ, КАК ХУДОЖНИК-ПЕЙЗАЖИСТ И РИСОВАЛЬЦ ЗАПИСЫВАЯ ВСЕ, ЧТО ПРИ ХОРОШЕМ **ЕЦ, НУЖНО РАЗМЫШЛЯТЬ О МОТИВАХ ЧЕЛОВЕЧЕСКИ ЕЛЬНЫМ, ИДЕННО ИНОШНО КОЛЛЕ** OBPTIOCID CB, HETPEHEBPETAIL HATEM HOMOXET BUT E 3**AEC**bI РАЖНЕНИЕ НУЖНО ЗАТРАТИТЬ ЛЕТ ДЕСЯТЬ, ИТОГДА ТС АКЖЕ ПОСТУПАЕТ БОЛЬШИНСТВО? **MAHOBMACIEPOKOM MOJAFF SIIBBBIHECE FOHAYAM , УПОТРЕБЯТ ИНОГДА УДАЧНЫЙ ПРИВЛ, ПРИВЛЕКУТ К СЕБЕ ВНИ** МАПРОСТЫМИЕСТЕСТВЕННЫМОС ДАТОГАТОСОС **ЫВЫССКОГО МНЕНИЯ О САМИХ СЕБЕ. НО ОТНЮЛЬ НЕ ОЖИЛАЕ** ДРАМЫШЕКСПИРА, ТО МЫ УБЕЖД-**INFIHAMMAROTYTOTTE, VAILBCEXVALUMET PMEMBIL CHEALLYFVC УБЬНАЙ ЮЕИЧУДЕСНОЕ, СОВЕРШЕННО ИСКЛЮЧИТЕЛЬНЫЙСЛ 'LLE TAK HALLIE TLLECAABVE, HALLIE** "И, НАЗВАЛ.ШЕКСТИРА СВОЕЙ ДАЖИЮТ СЕБЯ", " ⊞ийМ ТСЯ СОВЕРШЕННО УДАЛЕННЫМ ОТ НАС, КАК МЯР **MOTALL BELIATICATE KAPTLIFY PACAD/SLIMULO** DESTERNE, DIE BEGEHRT MAN NICHTIN, HOECA **OMHAT!** ЧЮДЬ НЕ БУДЕТЧЕЛЬНОСУМ МИМЫКТОМУ ЖЕОШУШАЕМ РЕЛИГИОЗНО. — БЛАГС CAMALLAN E "НОГО АСТРОНОМА ИЛИ ИСТОРИКА, Л **11Ь СЕБЕ ЛЮДЕЙ, М'** АТЕРИАЛ КОТОРЫЕ ГЮСТОЯННО *<u>ΟΔΥΗΑΧΟΛΣ</u>* VBOLOH HE OCLOPBVIEAEH AASI HAC **(AAXE IETE, Y**V) ACI UM'  $\circ$  C *<u>-МЕГ. ЧТО УЧИТСЯ СПЕРВА КЛ</u>* AHRT ET O OSPAECT ИОТВЛЕЬСЯ С **THE RELEVANT ENTITO THE CAABLE TO AFTER ALLO** *SEHOHVIKAKASI AFSIIFA* PATOPA, HMACCOX **ЭЛАЧУЛЕСНЫЕ ОЧКИ. С ПОЛ** СТИ ПОЛУЧАЮТ ОБЪЯСНЕНИЕ, ЕС **FPATAK 1** ЫЧУ**ЭСТРОВАТЬ ЗАВИСТЬ НАЗВАТ**Ь КС ЖНО СОПЕРНИЧАТЫ Л ОПРИСОЗЕРЦАНИИ ХУДОЖЕСТВЕННОГО ПЕ FU BHVTPFHHFU ЖИЗНИ AKOHHEHHOEMCKYCCTBOM3O5PAXEHM? OTKAOH **BOLLANIMITET MATER** ВЕННО<mark>СЧИТАЮТСЯ ГЕНИАЛЬНЫМИ, А НЕ ЛЮДИ Н</mark>АУКИ. НА 1 **A TYCT HEFOBOPST O AAPOBAHM, O TPMPO XAEHHBIX TAY van themastiv** <mark>АД, Қ</mark>ОТОРЫЕБЫЛИМАЛОДАРОВИТЫ. Н**О ОНИГРИОБРЕЛИВЕЛИНЕ, СТАЛИ«ТЕНИЯМИ»,(К**АҚ ЭТО ОБЫКНОВЕННО ГОВОРЯТ**) В СИЛУ КАЧЕСТВ, ОБ ОТСУТСТВИИ К**ОТОРЫХ ПРЕДПОЧИТА**ЕТ МОЛЧ** ПУ ДЕЛОВИТИО СЕРЬЕЗНОСТЬ РЕМЕСАЕННИКА, КОТОРАЯ СПЕРВА УЧИТСЯ В СОВЕРШЕНСТВЕ ИЗГОТО PEXAEYEMPELIAETCSICO3AATLKPYTHOELIEAOE:OHMITOCBSILI **IAMI ЭТС** 

ДИГЕЛЬНЫ<br>ГИЛЬКАТЛЬ<br>ГИЛВСЮ ЖИЗНЫ,<br>ДАФИИВЗАИМОЗАЛ<br>ЕННОЙВЗАИМОЗАЛ<br>ТОРОЖНО, СОСОБ ABO COCUP **DOA 93bN THKAX.** МАРБУКВИИ **ОДНАКО ИМЕЙВВ NHOTHE SHEHUKI** ИИЙМЕНАМИС **EVKBA VBSBA HIKBALLIEHOTC ACTALLETA CHOBAC**<br>CAXOTO OAHA EVKE **ГРИУ-ЕНЬЕМС TOCO5HA ПОРО OTMATAHECKOV** <u>И, КАКНЕ ЗНАЕЦЫИ ТЫИ</u> **TAACHVIO, HETIOHMMASTER**<br>AKKIBHVIPVI, HABE<del>NHUE BPEM:</del><br>EAM ITABHO; KAXAQE CAQB РИВЕДИ БОГ УРОНИТЬ КАПЛЮ OMVTION **CBSTIVIA BCIO XVI3Hb ABPA ЗЕРУФЛАБУЛАФИИВРАВНОЙС** FHAEB BECKOHEHOMB3AMMO3AME O ABVEATA TOCTOPO XHO COC<br>SAAVAEP XATACHA TOHKOG (PAH)<br>SHARTA VICMAHOB, OPYAMA YITI YAL

BЯПЛА ВСЮ ЖИЗН <mark>» АБУЛАФИИ В РАВНОЙ</mark><br>СКОНЕННОЙ ВЗАИМОЗА **MATALE** АЕШЫИТЫИ ѴӒӮѤѼѴӍ **HABETHER TOCO5HA FIOPC** OTMARHECKOMT КНЕЗНАЕЦЫИТЫЙ **ANGLONO HETIOHIMMATER**<br>AKING HOTIO KA BEHILDE BPEM<br>AEAMTEADHO, KA XIAOE CAOB<br>AN BOT YPOHITD KATAIO CAO **MITHICABI** УФ) АБУЛАФИИВРАВНОЙС ∕ К ПЯТИ ТРОПИ<del>Н</del> **AEB BECKOHEHHOMB3AMMO3AME-**<br>SOABMTATBC9 OCTOPOXHO COC<br>EMMYAFPXATBC9 HA TOHKOMFAH<br>SHM9TANMCMAHOB, OPYAMMYTHA<br>SHM9TAO OPTAHM3MA, MECMMTBM **TAMEHAMAC**<br>**BYKBA YB<sub>73</sub>A** ĨĨĔŔŔĊĹŎĨĬĔŔŎĊĔŇŴĨŔ<br>ſŎĦŴĨĿĦĸĔŊŴŎŔŔŎIJŀ<br>ŔĨĿŖŖĊŢŶ<del>IJĹĹ</del>ŎŖŎŖŊŢŶ **RESPUBLATIES CROCHER HERE AN AREA CROWN TO HARD AN ARTICLE AND HERE AND HANDLE STATE OF A SAMPLATION AND HERE AND HERE AND HERE AND HERE AND HERE AND HERE AND HERE AND HERE AND HERE AND HERE AND HERE AND HERE AND HERE AN** ЯЗЫВАЕТ ТЕБЯ С ВЫСШ  $Wf, M3$ **SOCONAGEMORAL COMPANY** 

![](_page_26_Figure_0.jpeg)